## **[OpenStreetMap, OpenLayers Map](https://devandy.de/openstreetmap-openlayers-map-anzeigen-marker-setzen-und-route-hinzufuegen/) [anzeigen, Marker setzen und](https://devandy.de/openstreetmap-openlayers-map-anzeigen-marker-setzen-und-route-hinzufuegen/) [Route hinzufügen](https://devandy.de/openstreetmap-openlayers-map-anzeigen-marker-setzen-und-route-hinzufuegen/)**

einfacher Open Layer Code, mit dem man eine Linie zwischen 2 Punkten erstellen kann.

Diese bekommen am Anfangspunkt einen Marker, am Ende einen Marker und dazwischen einen.

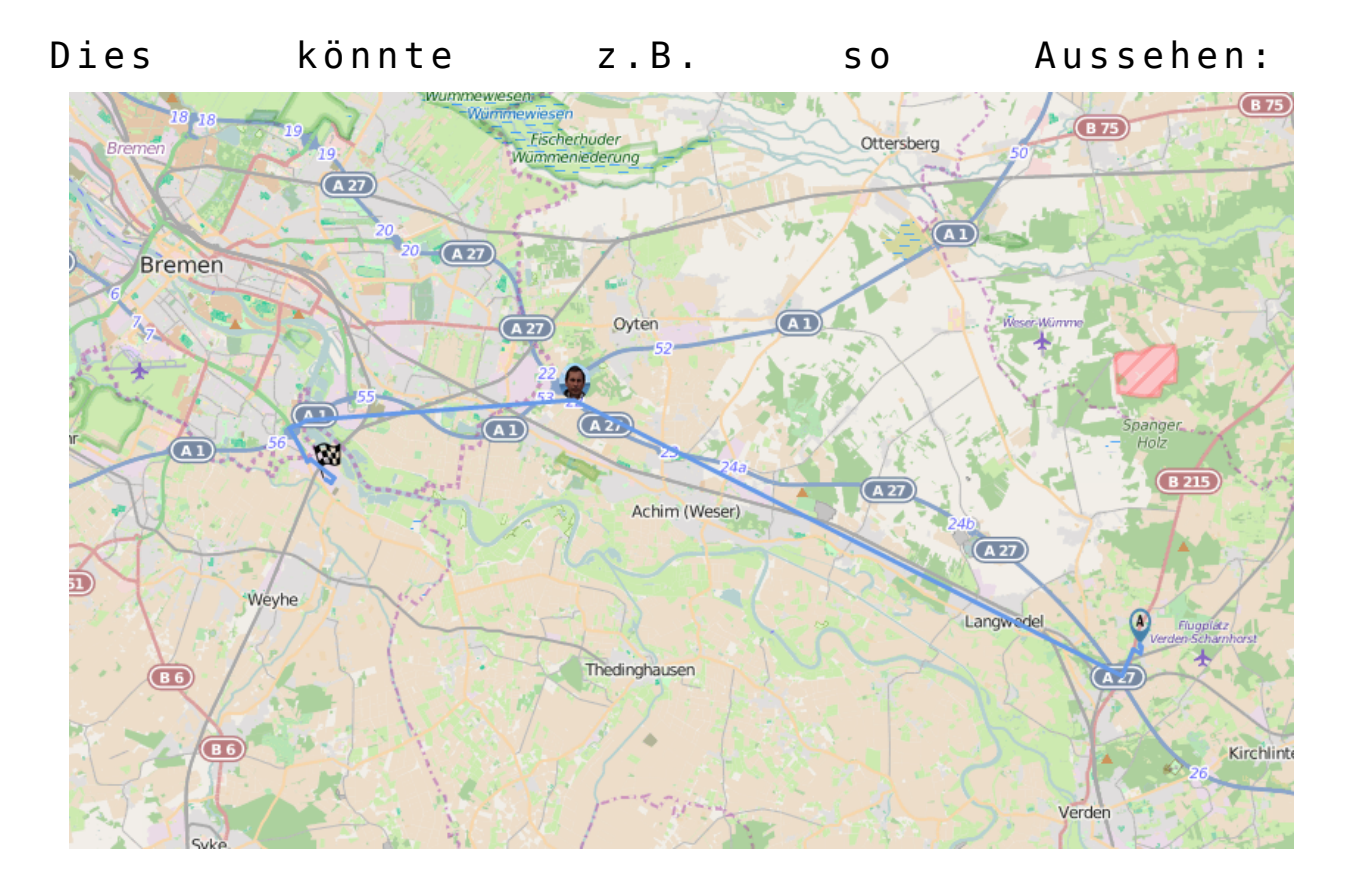

[crayon-673ef2cb01348259973589/] Download Beispielprojekt: [OpenLayers](http://devandy.de/wp-content/uploads/2015/09/OpenLayers.zip)